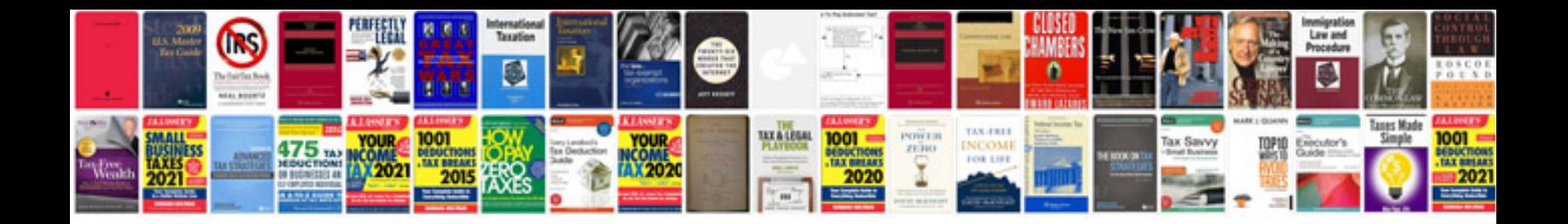

**Spy training manual**

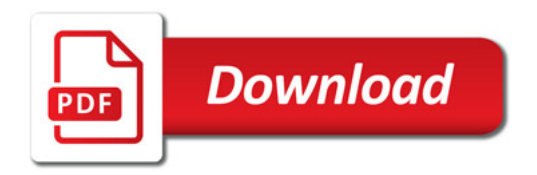

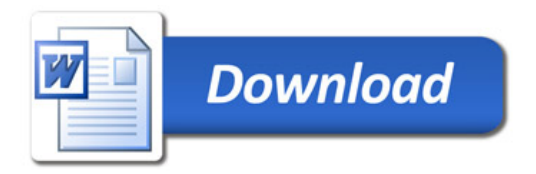